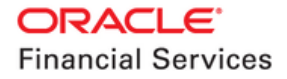

# **Oracle Banking Supply Chain Finance**

**Pre-Installation Guide**

**Release 14.7.1.0.0**

**Part No. F83453-01**

**May 2023**

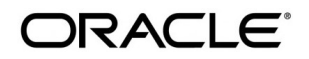

**Oracle Banking Supply Chain Finance Pre-Installation Guide May 2023**

**Oracle Financial Services Software Limited Oracle Park Off Western Express Highway Goregaon (East) Mumbai, Maharashtra 400 063 India** 

**Worldwide Inquiries: Phone: +91 22 6718 3000 Fax: +91 22 6718 3001**  [www.oracle.com/financialservices/](http://www.oracle.com/financialservices/)

**Copyright © 2020, 2023, Oracle and/or its affiliates.**

**Oracle and Java are registered trademarks of Oracle and/or its affiliates. Other names may be trademarks of their respective owners.** 

**U.S. GOVERNMENT END USERS: Oracle programs, including any operating system, integrated software, any programs installed on the hardware, and/or documentation, delivered to U.S. Government end users are "commercial computer software" pursuant to the applicable Federal Acquisition Regulation and agency-specific supplemental regulations. As such, use, duplication, disclosure, modification, and adaptation of the programs, including any operating system, integrated software, any programs installed on the hardware, and/or documentation, shall be subject to license terms and license restrictions applicable to the programs. No other rights are granted to the U.S. Government.** 

**This software or hardware is developed for general use in a variety of information management applications. It is not developed or intended for use in any inherently dangerous applications, including applications that may create a risk of personal injury. If you use this software or hardware in dangerous applications, then you shall be responsible to take all appropriate failsafe, backup, redundancy, and other measures to ensure its safe use. Oracle Corporation and its affiliates disclaim any liability for any damages caused by use of this software or hardware in dangerous applications.** 

**This software and related documentation are provided under a license agreement containing restrictions on use and disclosure and are protected by intellectual property laws. Except as expressly permitted in your license agreement or allowed by law, you may not use, copy, reproduce, translate, broadcast, modify, license, transmit, distribute, exhibit, perform, publish or display any part, in any form, or by any means. Reverse engineering, disassembly, or de-compilation of this software, unless required by law for interoperability, is prohibited. The information contained herein is subject to change without notice and is not warranted to be error-free. If you find any errors, please report them to us in writing.** 

**This software or hardware and documentation may provide access to or information on content, products and services from third parties. Oracle Corporation and its affiliates are not responsible for and expressly disclaim all warranties of any kind with respect to third-party content, products, and services. Oracle Corporation and its affiliates will not be responsible for any loss, costs, or damages incurred due to your access to or use of third-party content, products, or services.**

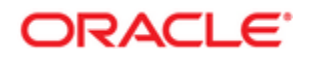

# **Table of Contents**

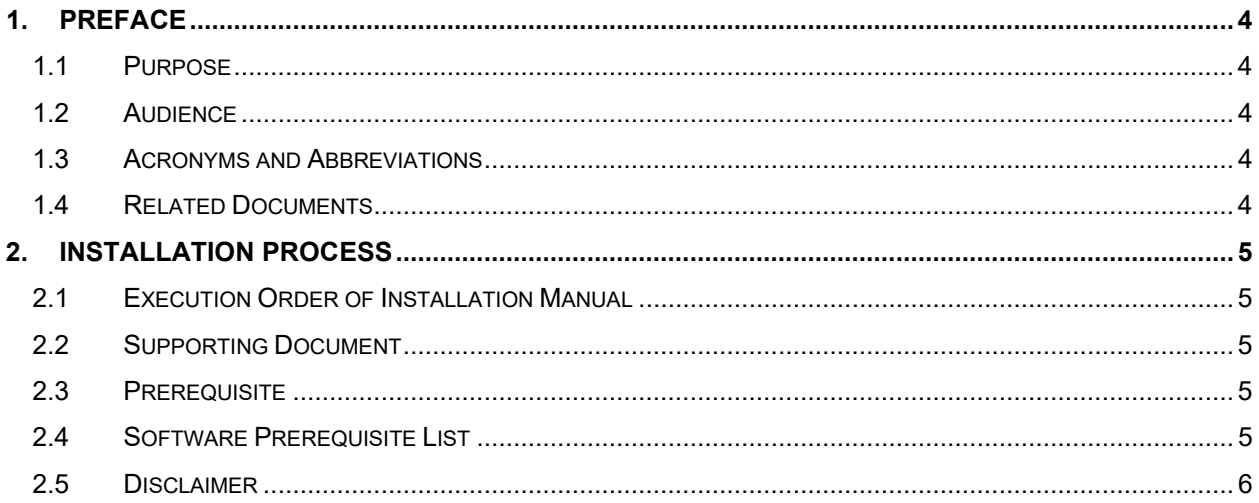

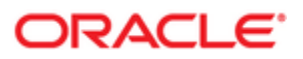

# <span id="page-3-0"></span>**1. Preface**

### <span id="page-3-1"></span>**1.1 Purpose**

This guide describes the order (sequence) in which the user must proceed with the installation process.

## <span id="page-3-2"></span>**1.2 Audience**

This guide is intended for WebLogic admin or ops-web team who are responsible for installing the OFSS banking products.

### <span id="page-3-3"></span>**1.3 Acronyms and Abbreviations**

The list of the acronyms and abbreviations that you are likely to find in the guide are as follows:

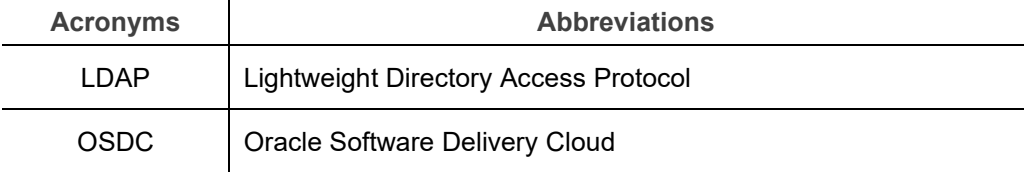

### <span id="page-3-4"></span>**1.4 Related Documents**

The related documents are as follows:

• Configuration and Deployment Guide (for LDAP Setup)

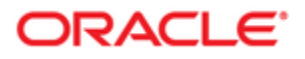

# **2. Installation Process**

<span id="page-4-0"></span>This topic describes the installation sequence for Oracle Banking Supply Chain Finance application.

## <span id="page-4-1"></span>**2.1 Execution Order of Installation Manual**

Oracle Banking Supply Chain Finance installation is executed in the below sequence:

- Oracle Banking Microservices Platform Foundation Installation Guide
- Security Management System Service Installation Guide
- Common Core Services Installation Guide
- Oracle Banking Supply Chain Finance Services Installation Guide
- Oracle Banking Supply Chain Finance User Interface Installation Guide

### <span id="page-4-2"></span>**2.2 Supporting Document**

- Configuration and Deployment Guide
- **Observability User Guide**
- Oracle Banking Supply Chain Finance Environment Variable Setup Guide
- Oracle Banking Supply Chain Finance SSL Setup Guide

#### <span id="page-4-3"></span>**2.3 Prerequisite**

The OSDC package consists of the five zip files. Before proceeding with the installation, unzip the files into the same common folder.

- OBSCF {release number} Part1.zip
- OBSCF\_{release number}\_Part2.zip
- OBSCF {release number} Part3.zip
- OBSCF\_{release number}\_Part4.zip
- OBSCF {release number} Part5.zip

*Note: For the release number, refer to the OSDC file available as a part of the release.*

### <span id="page-4-4"></span>**2.4 Software Prerequisite List**

Following software must be installed and configured correctly before OBSCF installation.

- Oracle Database Enterprise Edition
- Oracle WebLogic Server Enterprise Edition
- LDAP Server
- Apache Kafka

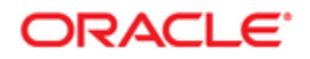

- Apache Zookeeper
- Conductor server (PLATO-O)

*Note: For the exact version number, refer to the Annexure – A: Environment Details section in Release Notes.*

## <span id="page-5-0"></span>**2.5 Disclaimer**

Steps provided in this document are mandatory.

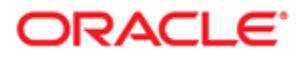